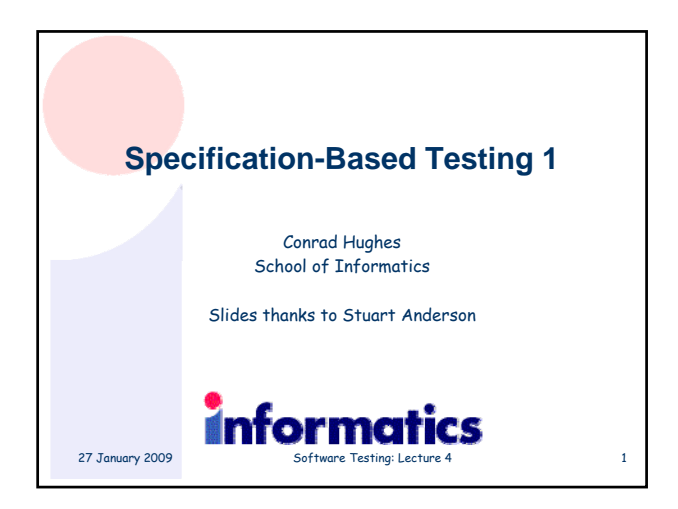

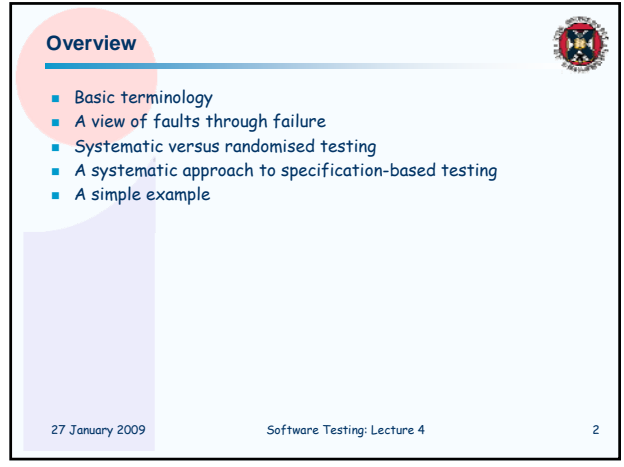

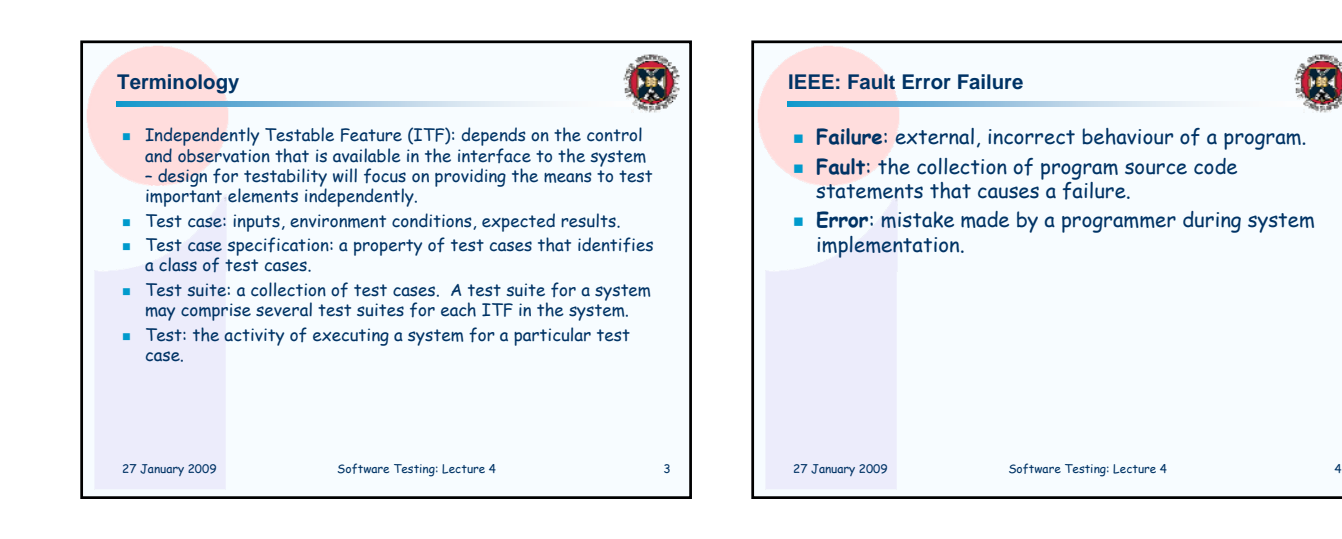

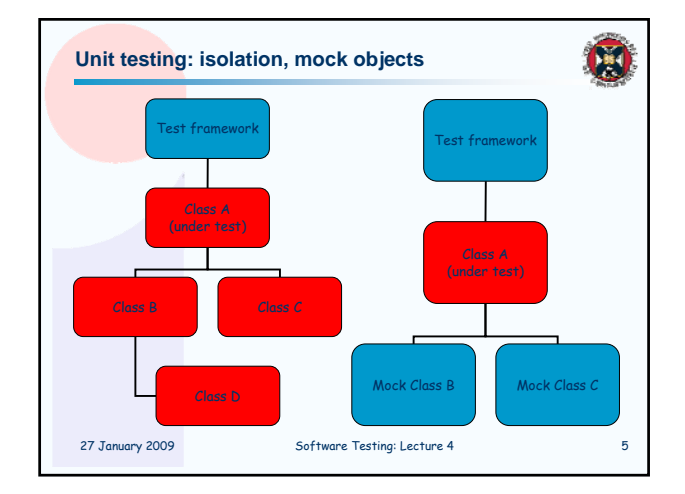

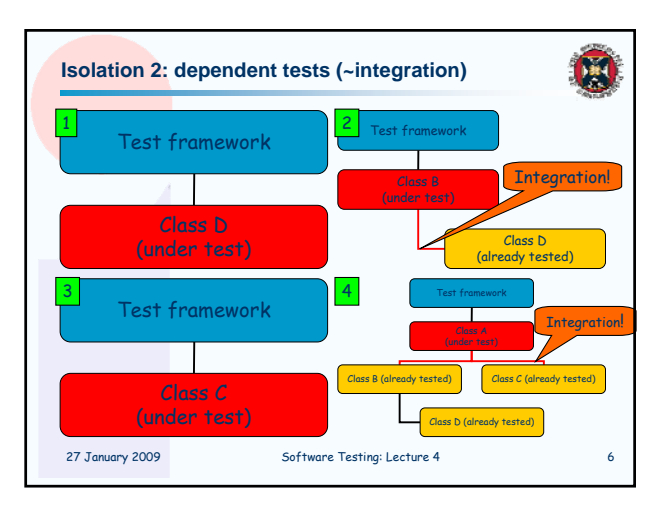

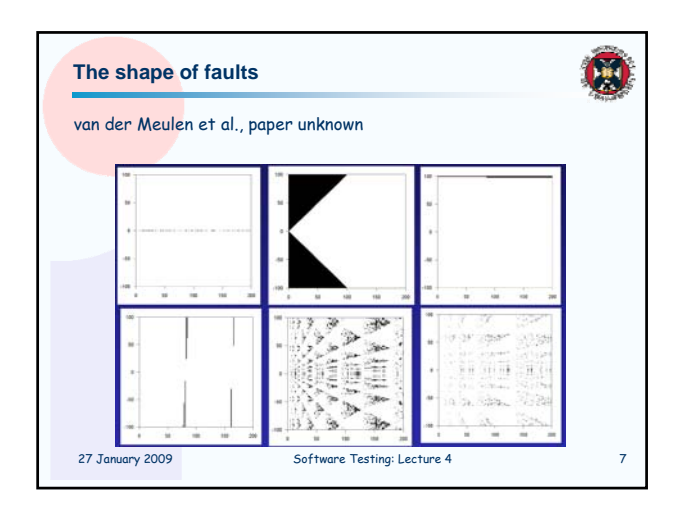

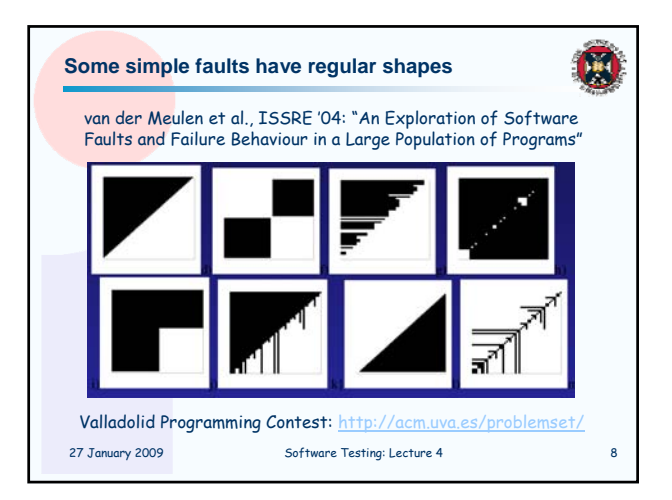

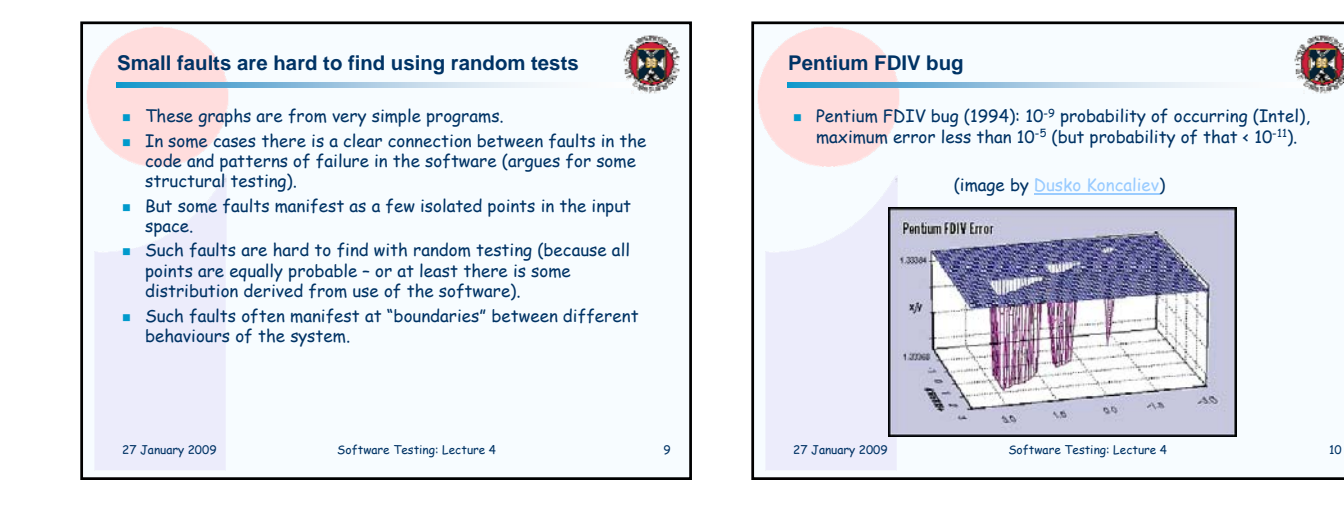

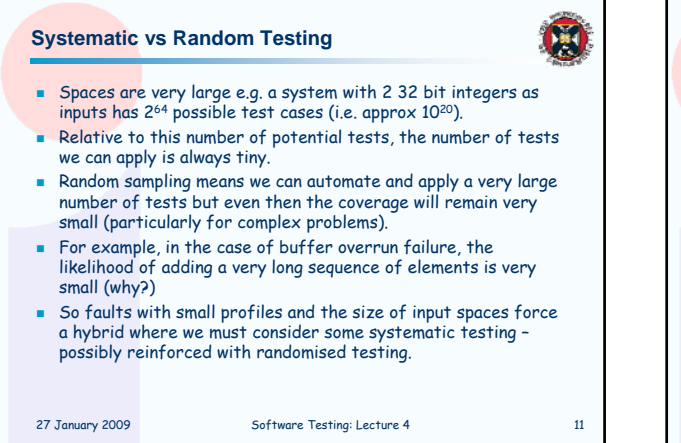

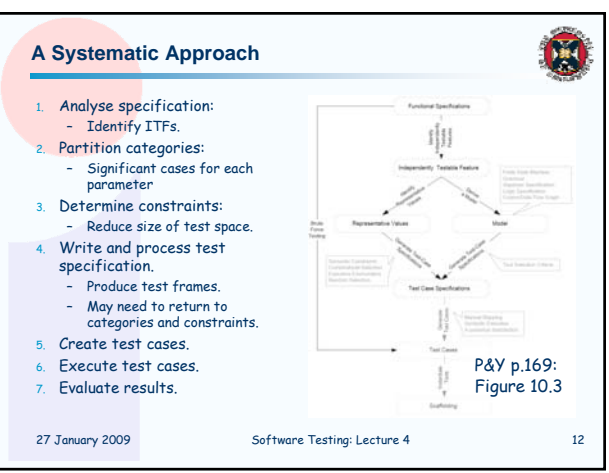

## 27 January 2009 Software Testing: Lecture 4 13 **Functional Specifications** This can be some kind of formal specification that claims to be comprehensive. Often it is much more informal comprising a short English description of the inputs and their relationship with the outputs. For some classes of system the specification is hard to provide (e.g. a GUI, since many of the important properties relate to hard to formalise issues like usability). 27 January 2009 Software Testing: Lecture 4 14 **Independently Testable Features** Here we slice the specification into features (that may spread across many code modules). **Each feature should be independent of the other, i.e. we can** concentrate on testing one at a time. The design of the code will make this easier or more difficult depending on how much attention has been given to testability in the systems design. [sometimes muddled terminology: same as Independently Testable Function]

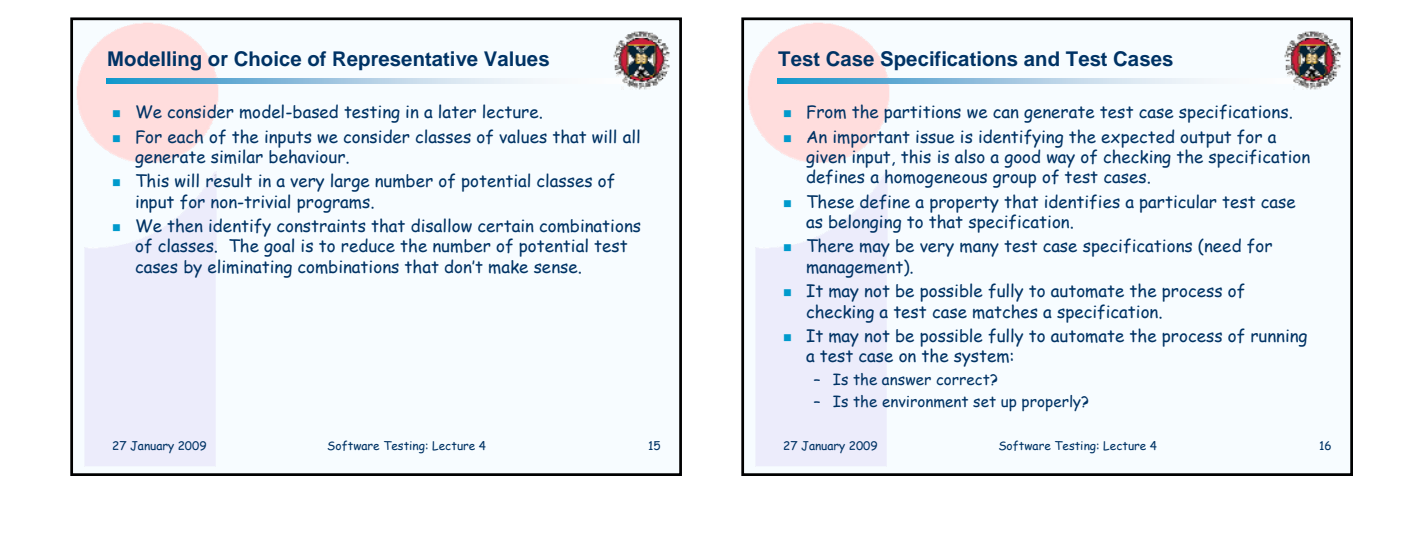

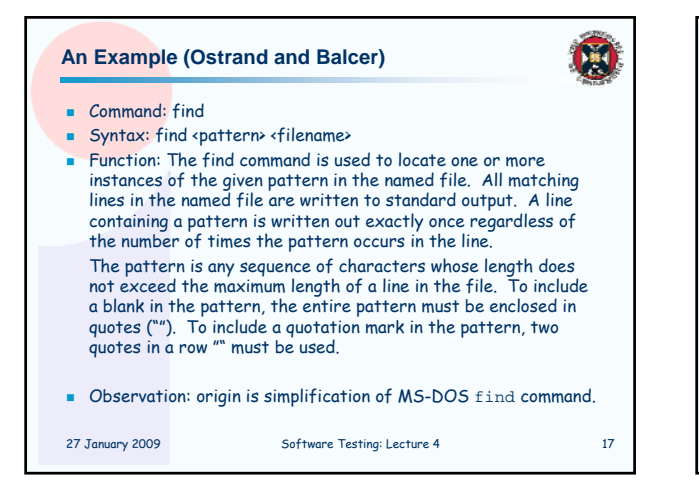

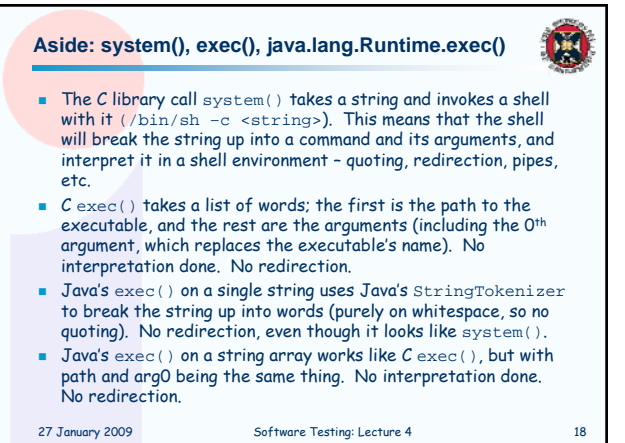

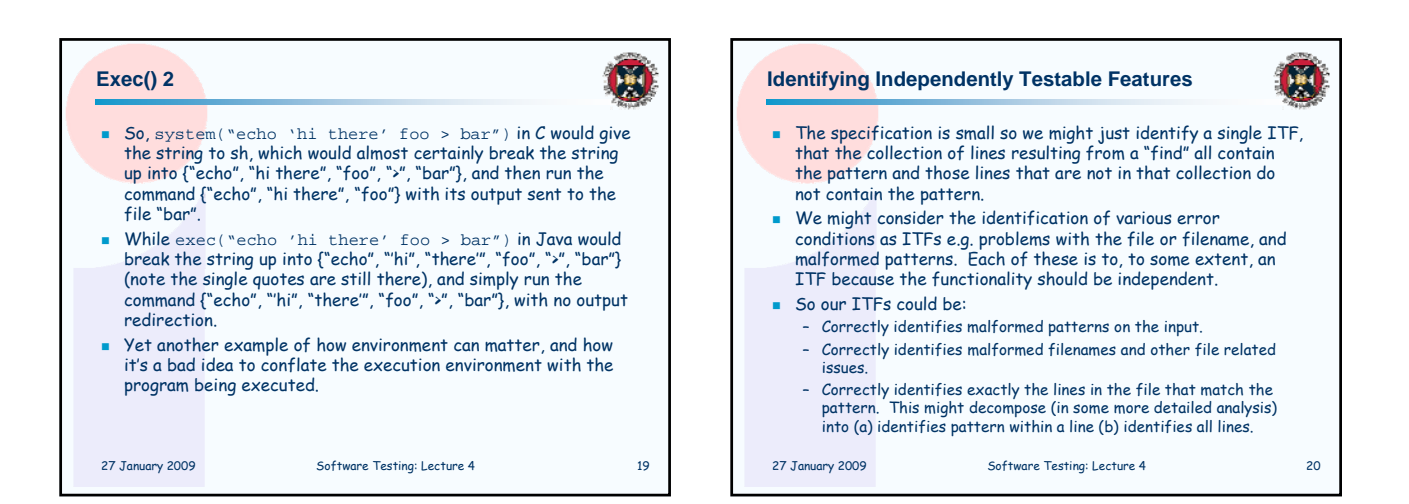

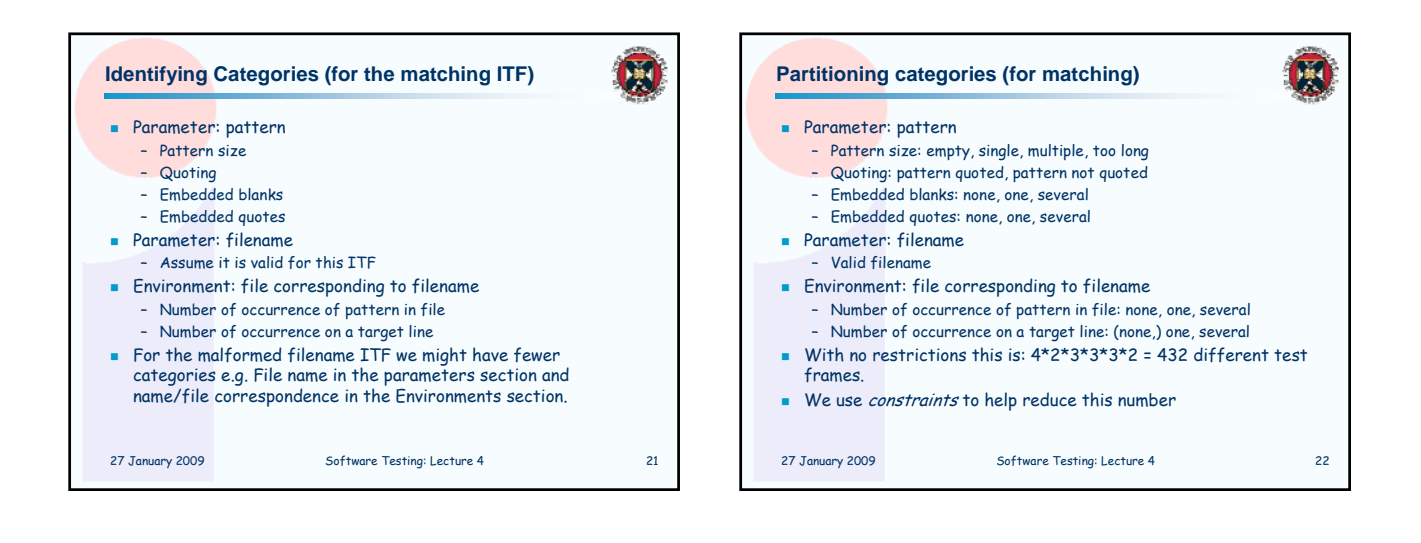

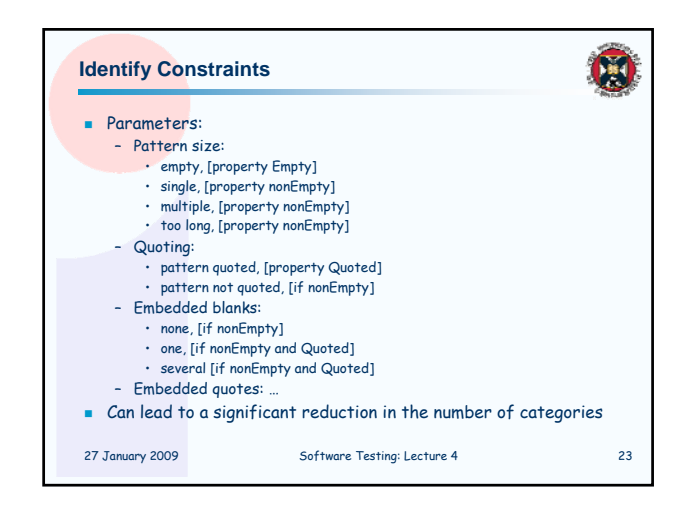

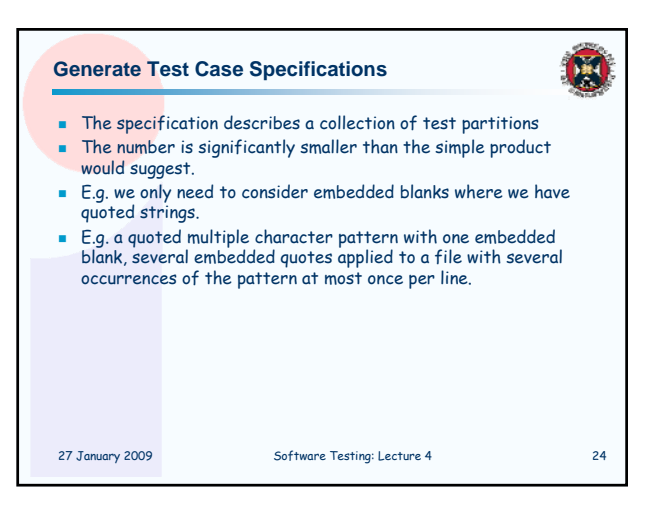

## **Generating and Running Tests**

- We will consider this in more detail in the next lecture.
- **There are still issues in checking a test matches some** specification.
- The test plus the system specification should determine valid outputs (if the test is intended to create valid output) but this can be an issue.

网

- Much research has gone into creating automated oracles that check the output of a test for validity.
	- Difficult, e.g. I worked on a ~3 person-year project of about 140,000 loc which produced over 5,000 lines of output from nightly tests. The tests succeeded or failed overall in a binary fashion, but there's a lot of grey area, such as checking compiler flags and warnings across platforms, etc.

27 January 2009 Software Testing: Lecture 4 25

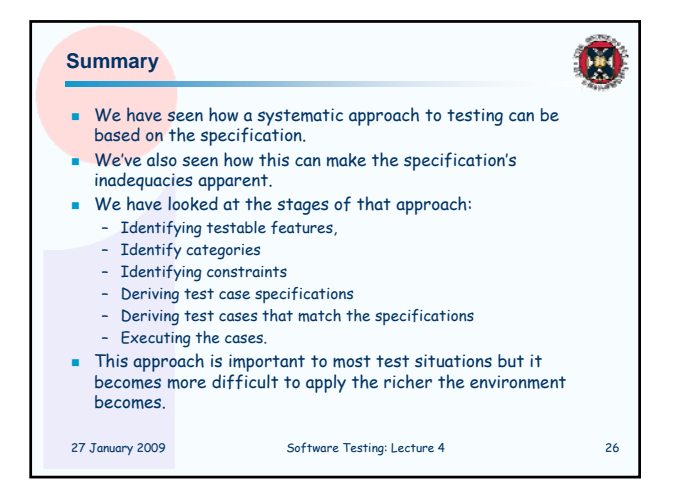